# **Doomsday Engine - Bug #901**

# **[Ultimate Doom] Missing HUD/GUI fonts & textures**

2010-04-22 21:17 - arclore

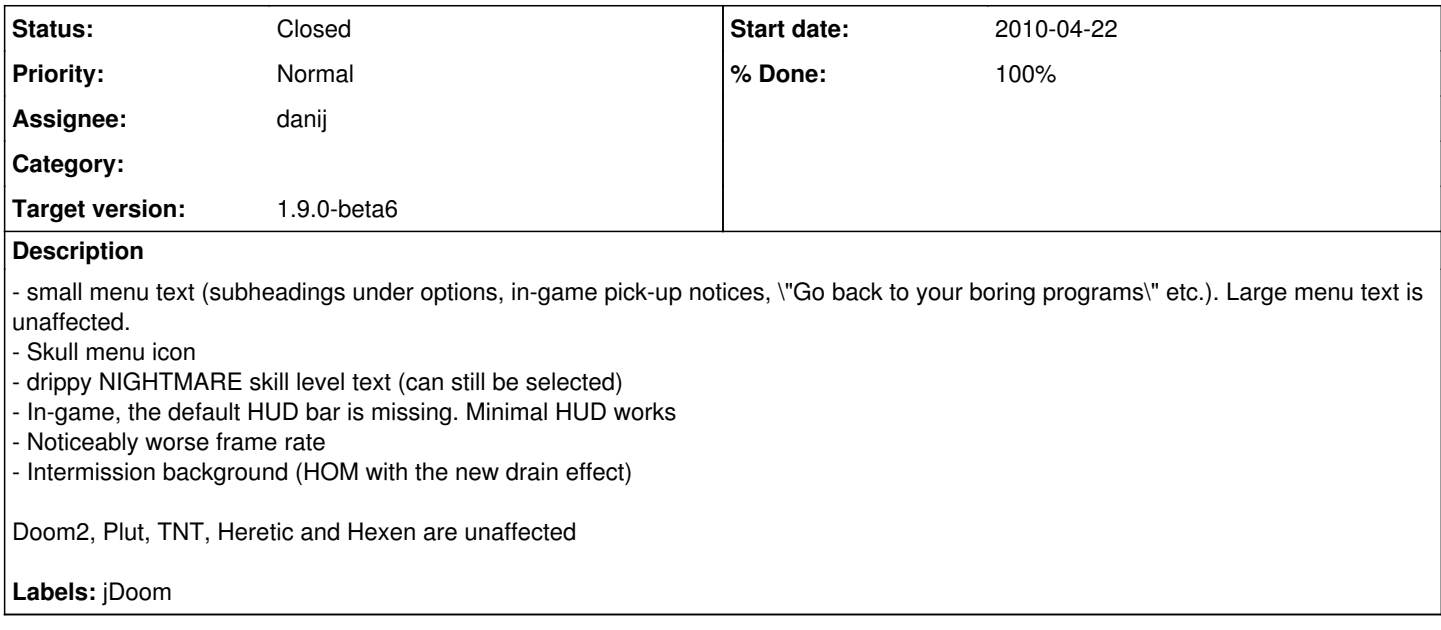

#### **History**

#### **#1 - 2010-04-22 21:17 - arclore**

missing text

### **Attachments:**

[http://sourceforge.net/p/deng/bugs/\\_discuss/thread/7ef55fb0/4316/attachment/doom1-ultimate-001.jpg](http://sourceforge.net/p/deng/bugs/_discuss/thread/7ef55fb0/4316/attachment/doom1-ultimate-001.jpg)

#### **#2 - 2010-04-22 21:50 - arclore**

missing NIGHTMARE

#### **Attachments:**

[http://sourceforge.net/p/deng/bugs/\\_discuss/thread/7ef55fb0/47bf/attachment/doom1-ultimate-002.jpg](http://sourceforge.net/p/deng/bugs/_discuss/thread/7ef55fb0/47bf/attachment/doom1-ultimate-002.jpg)

#### **#3 - 2010-04-22 21:51 - arclore**

HUD

#### **Attachments:**

[http://sourceforge.net/p/deng/bugs/\\_discuss/thread/7ef55fb0/b780/attachment/doom1-ultimate-003.jpg](http://sourceforge.net/p/deng/bugs/_discuss/thread/7ef55fb0/b780/attachment/doom1-ultimate-003.jpg)

### **#4 - 2010-04-22 21:52 - arclore**

Inter

#### **Attachments:**

[http://sourceforge.net/p/deng/bugs/\\_discuss/thread/7ef55fb0/d215/attachment/doom1-ultimate-004.jpg](http://sourceforge.net/p/deng/bugs/_discuss/thread/7ef55fb0/d215/attachment/doom1-ultimate-004.jpg)

#### **#5 - 2010-04-22 21:53 - danij**

All of the above appear to be working just fine for me in Windows7 and I presume on Mac OS also (as skyjake clearly beta tested prior to release and I'm quite sure he would have mentioned it).

This issue appears to be platform/system specific.

#### **#6 - 2010-04-23 01:21 - arclore**

Do you have any ideas how I might troubleshoot this? I'm on XP. One thing I tried was dropping a Con\_Message into F\_Open and then examining doomsday.out. At some point it starts spamming F\_Open:

- F\_Open: C:\Games\deng-1.9.0-beta6.9\doomsday\mybuild\M\_SKULL1.png as "rx".
- F\_Open: C:\Games\deng-1.9.0-beta6.9\doomsday\mybuild\M\_SKULL1.tga as "rx".
- F\_Open: C:\Games\deng-1.9.0-beta6.9\doomsday\mybuild\M\_SKULL1.pcx as "rx".
- F\_Open: C:\Games\deng-1.9.0-beta6.9\doomsday\mybuild\M\_SKULL1-ck.png as "rx".
- F\_Open: C:\Games\deng-1.9.0-beta6.9\doomsday\mybuild\M\_SKULL1-ck.tga as "rx".
- F\_Open: C:\Games\deng-1.9.0-beta6.9\doomsday\mybuild\M\_SKULL1-ck.pcx as "rx".
- F\_Open: C:\Games\deng-1.9.0-beta6.9\doomsday\mybuild\M\_SKULL1.png as "rx".
- ...

...

Presumably it can't find the textures or whatnot and keeps trying again and again to open them. I'll check to see if my wad has gotten corrupted or such.

## **#7 - 2010-04-25 02:20 - skyjake**

*(originally posted by anonymous SF.net user)*

Confirming on gentoo linux with 1.9.0-beta6.9.

# **#8 - 2012-03-02 12:53 - arclore**

missing skull

#### **Attachments:**

[http://sourceforge.net/p/deng/bugs/\\_discuss/thread/7ef55fb0/18bf/attachment/doom1-ultimate-000.jpg](http://sourceforge.net/p/deng/bugs/_discuss/thread/7ef55fb0/18bf/attachment/doom1-ultimate-000.jpg)